## **v1.14\_ EMS**

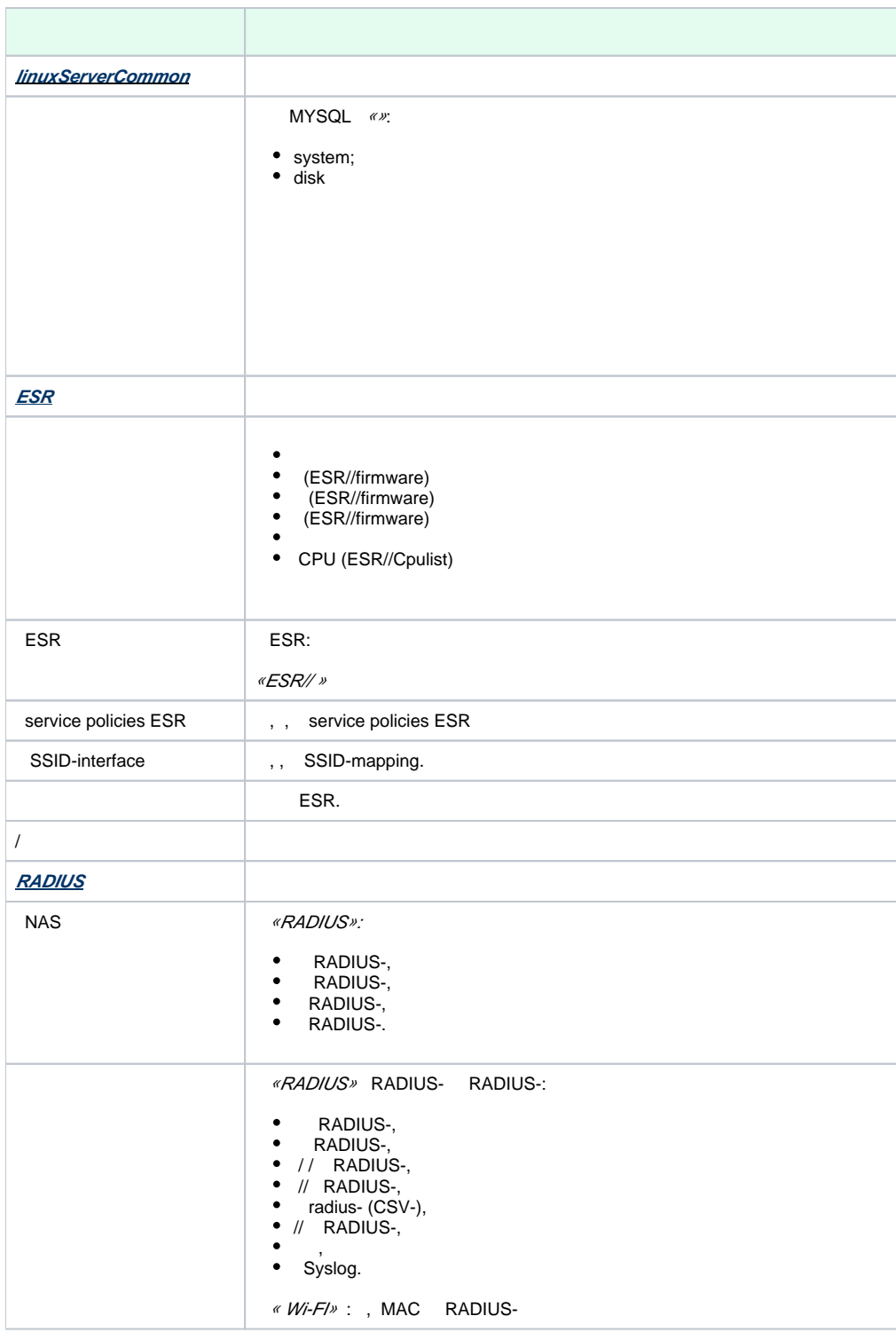

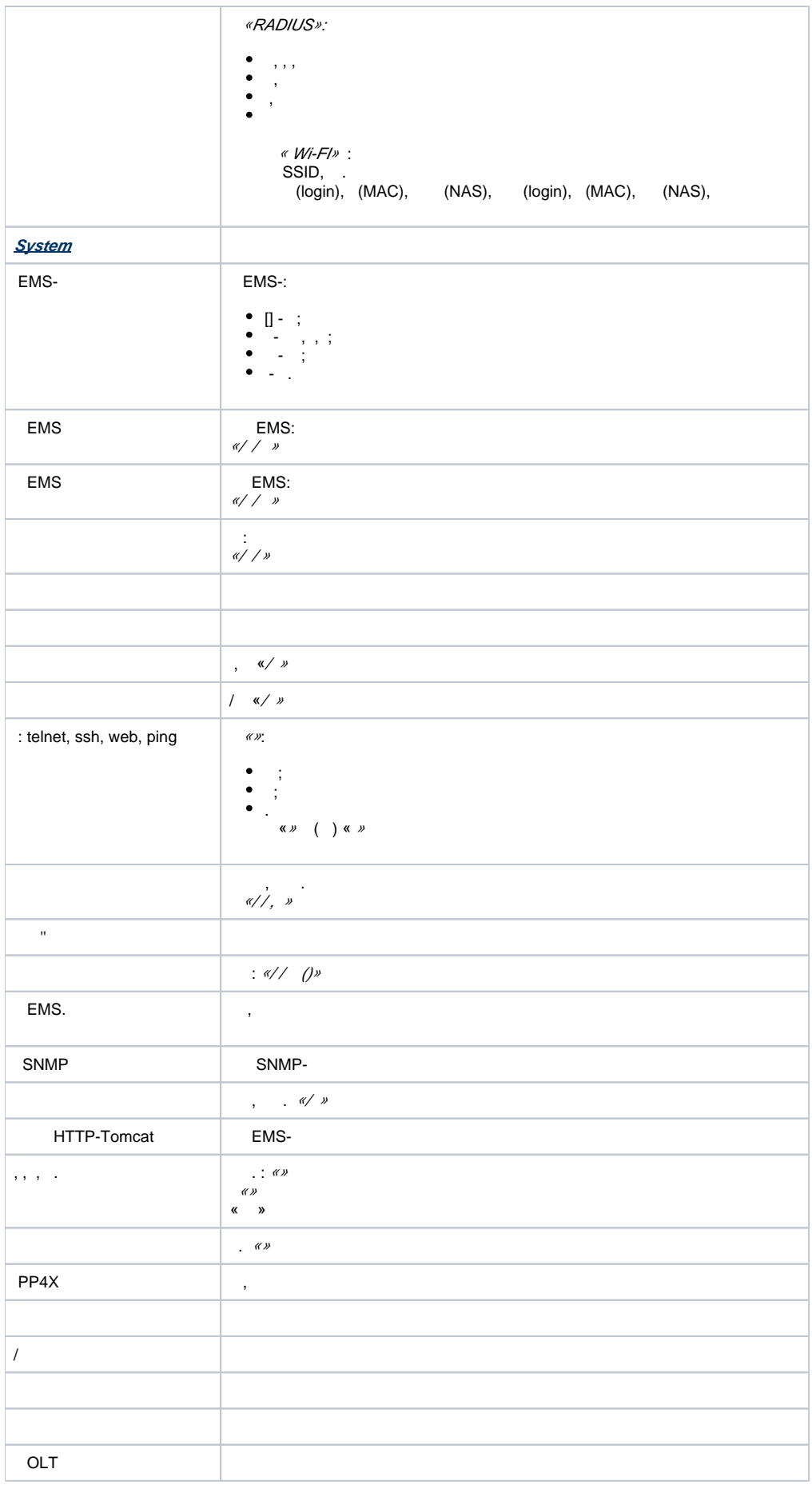

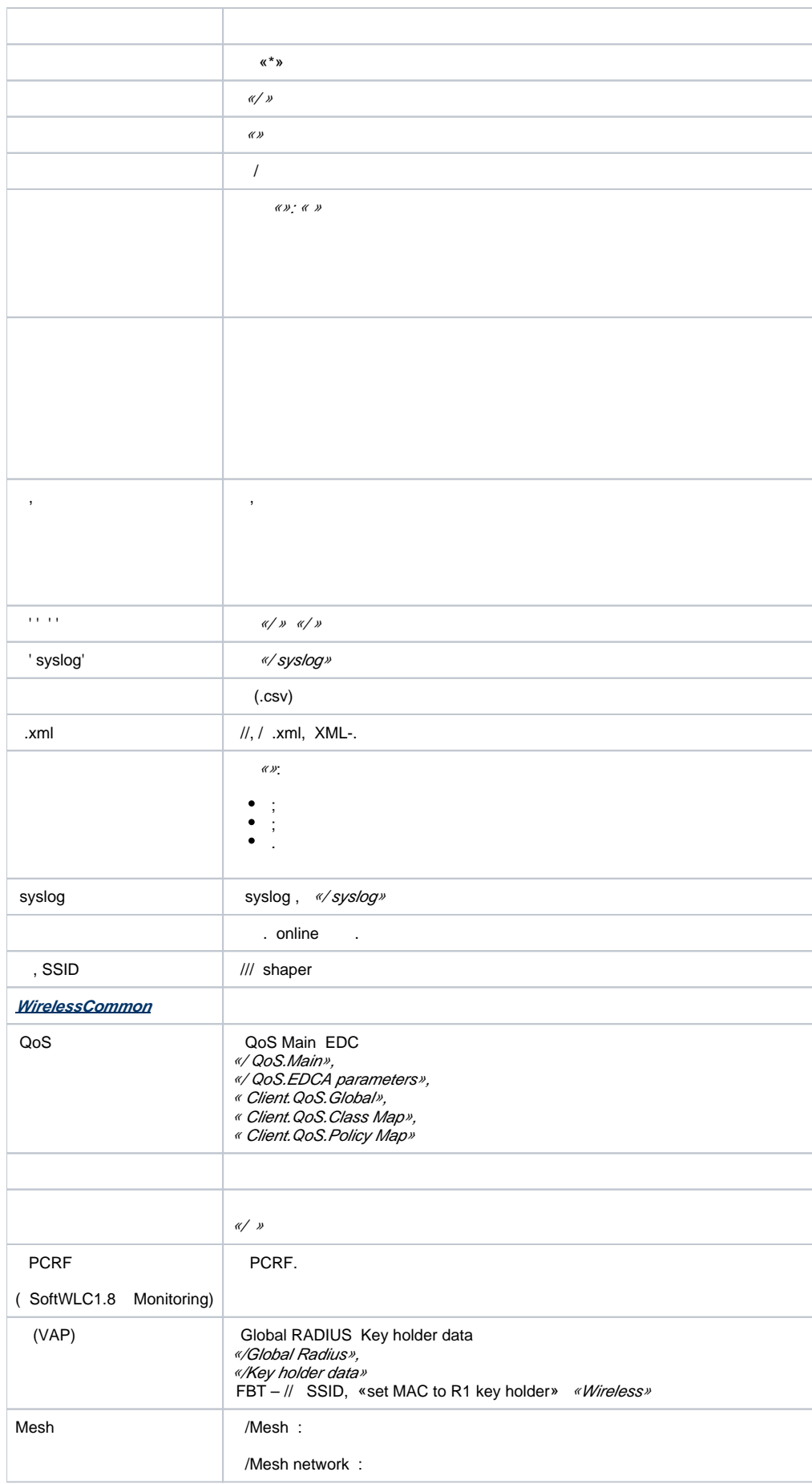

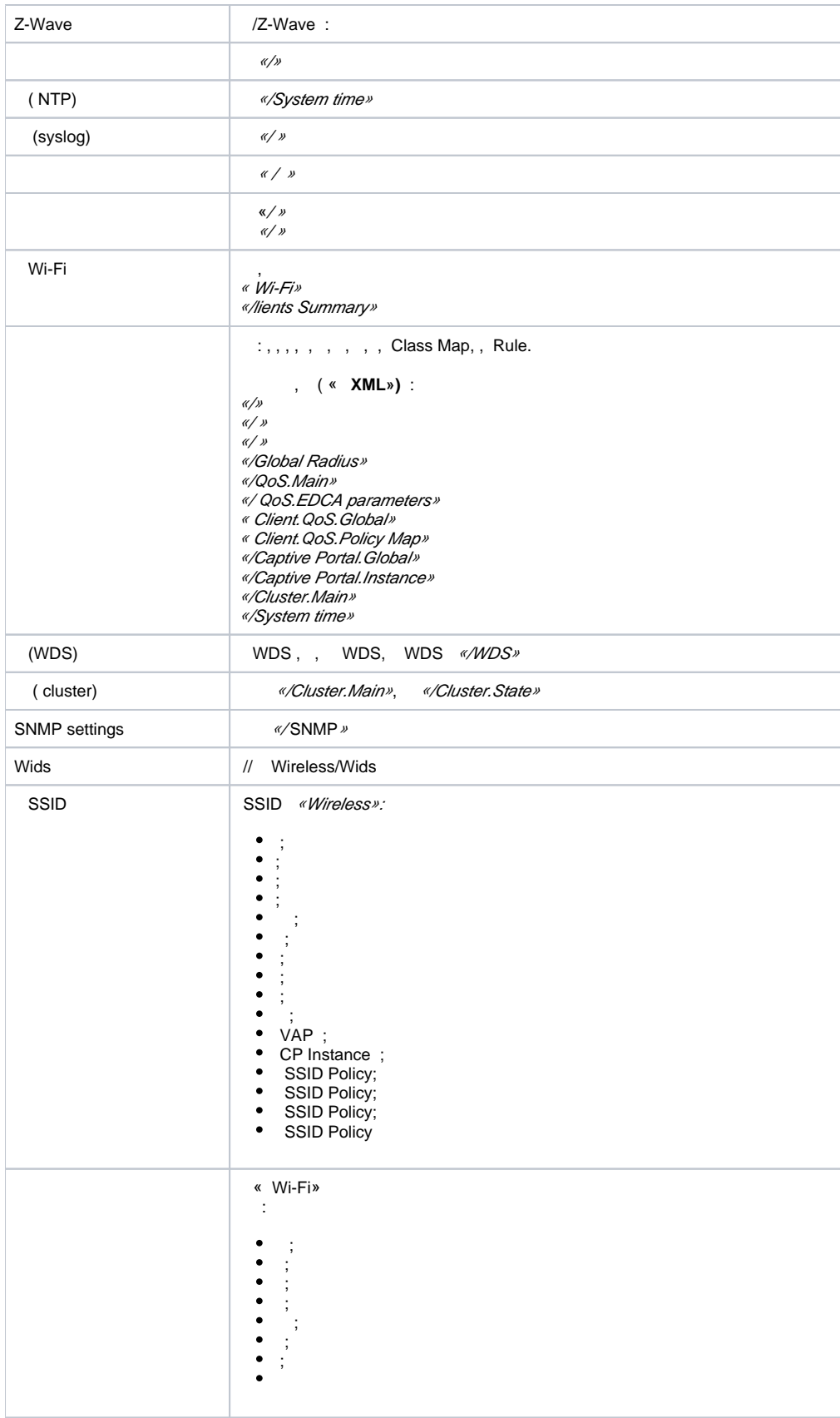

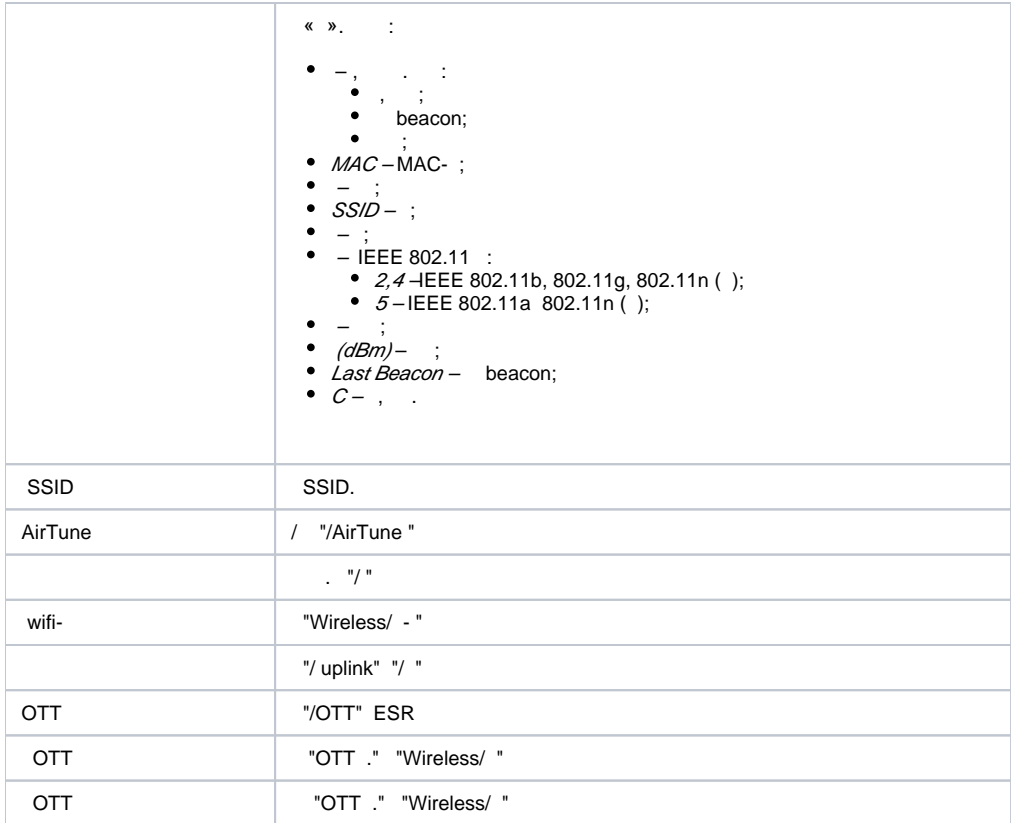